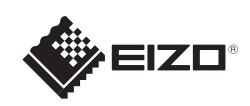

# FlexScan EV2316W/EV2336W/EV2416W/EV2436W

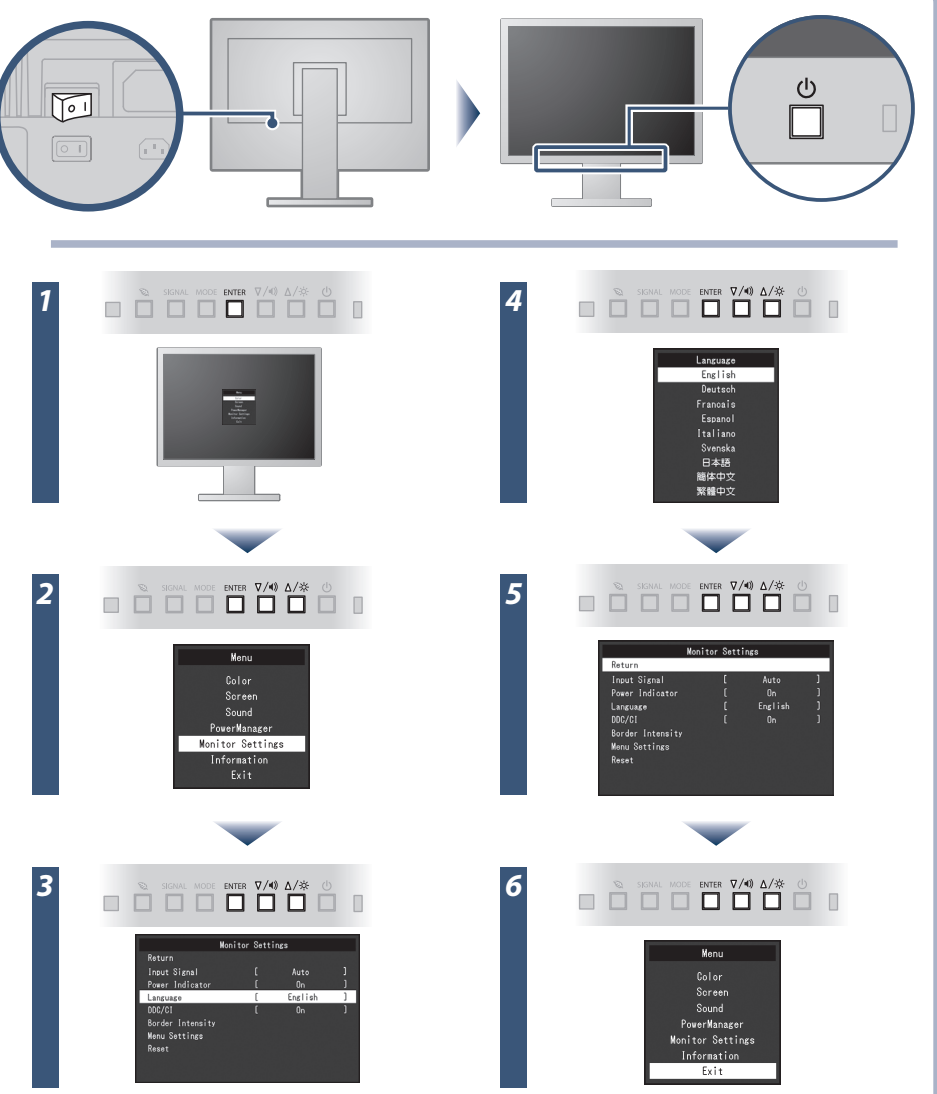

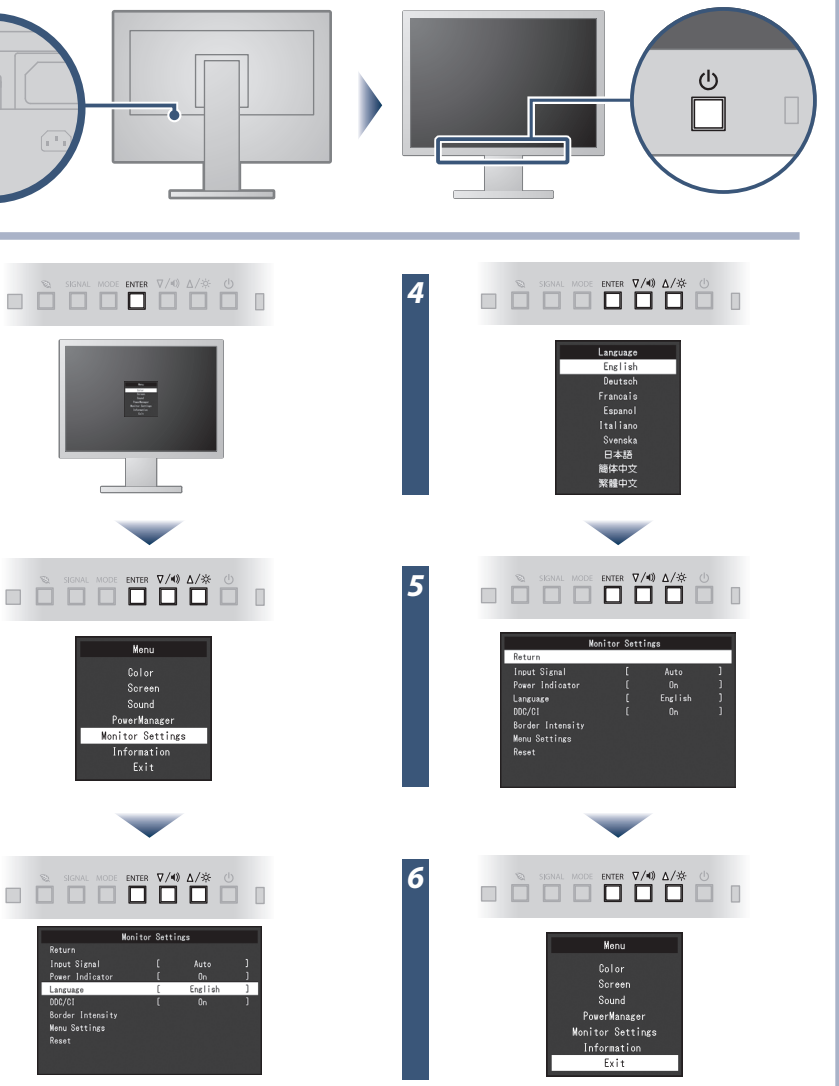

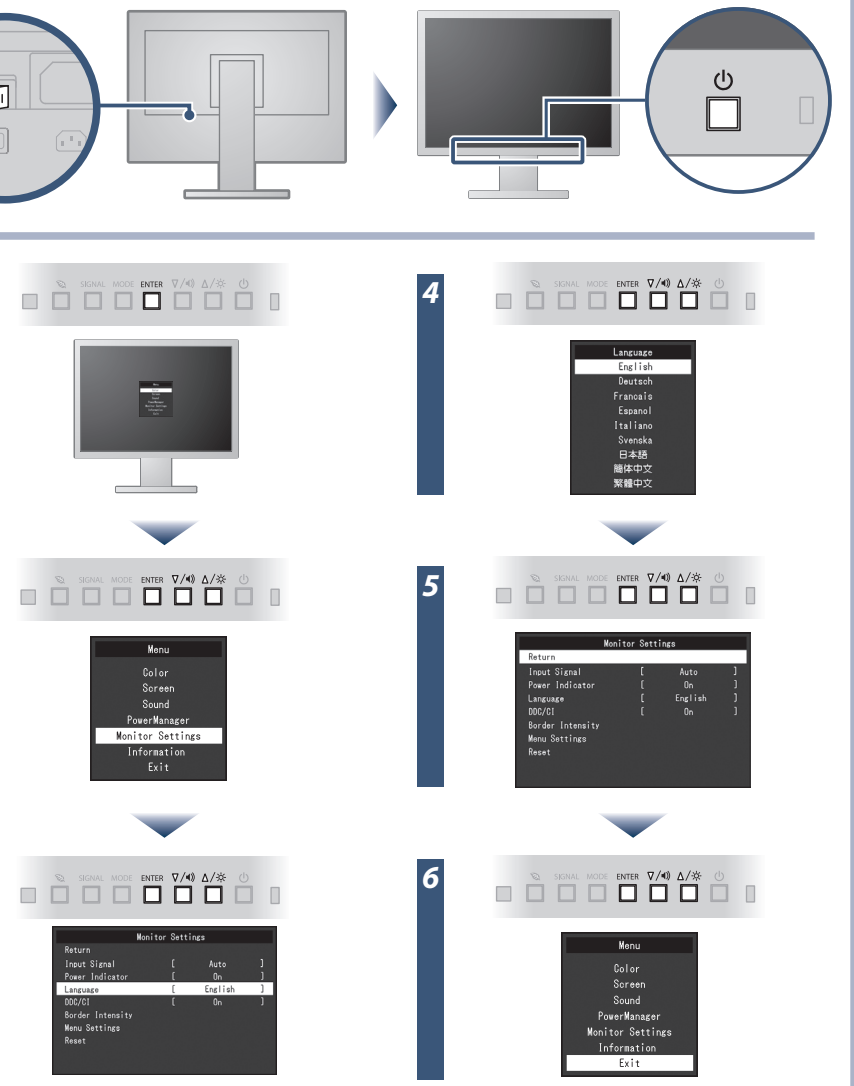

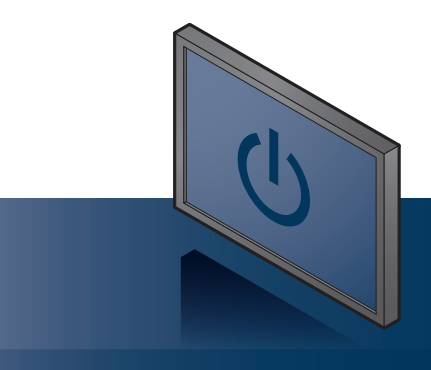

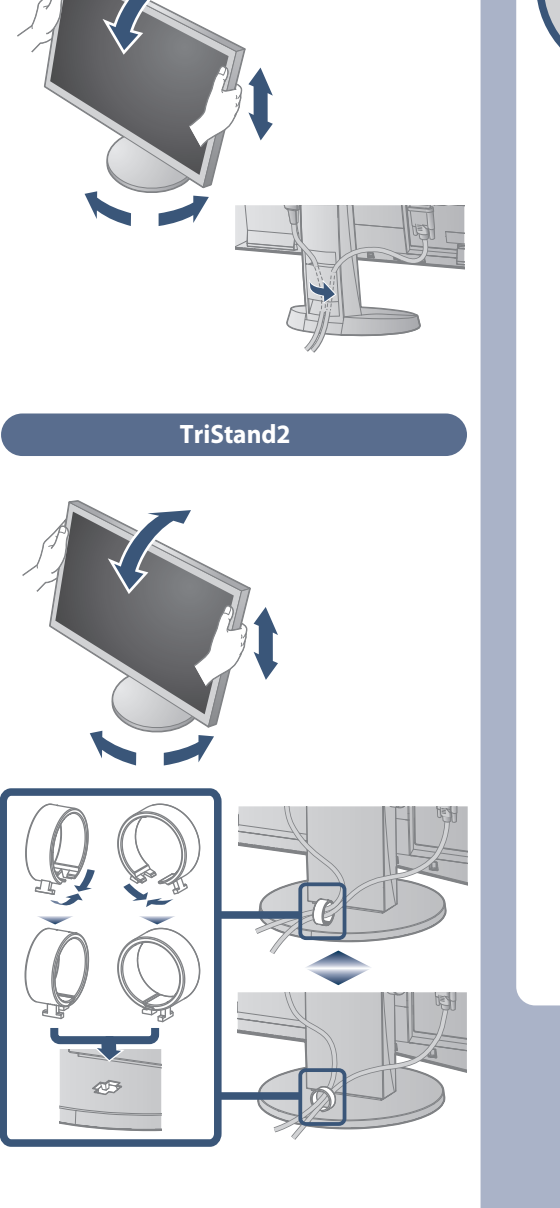

EIZO LCD Utility Disk

 $\Omega$   $\Omega$   $\Omega$   $\Omega$   $\Omega$ Wkręty montażowe \*1

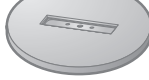

Wkręt montażowy do podpórki podstawy \*1  $\circledcirc$ 

EIZO LCD Utility Disk

Copyright© 2012 EIZO NANAO CORPORATION All rights reserved.

Podpórka podstawy \*1

Szczegółowe informacje znajdują się na dysku EIZO LCD Utility Disk.

\*1 TriStand2

### **Ważne**

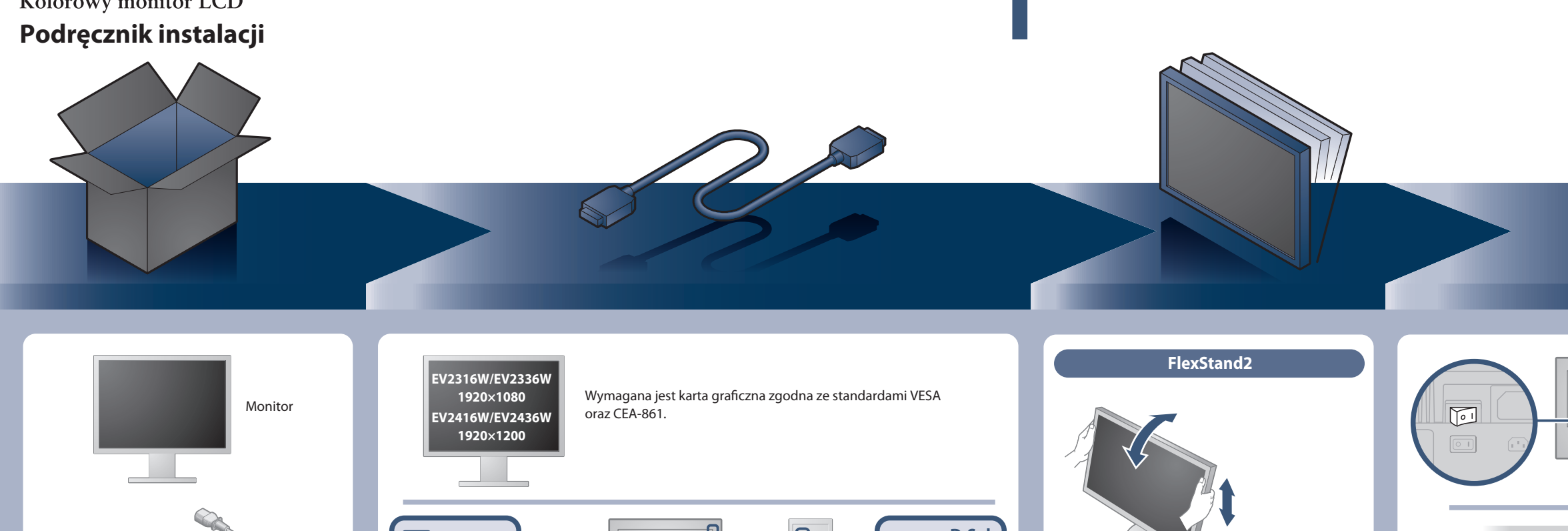

Aby korzystać z urządzenia w sposób bezpieczny i wydajny, należy dokładnie zapoznać się z informacjami zawartymi w PRECAUTIONS (ŚRODKI OSTROŻNOŚCI), niniejszym Podręczniku instalacji oraz Podręczniku użytkownika zapisanymi na dysku CD-ROM.

Kolorowy monitor LCD

\*2 Produkt dostępny w handlu

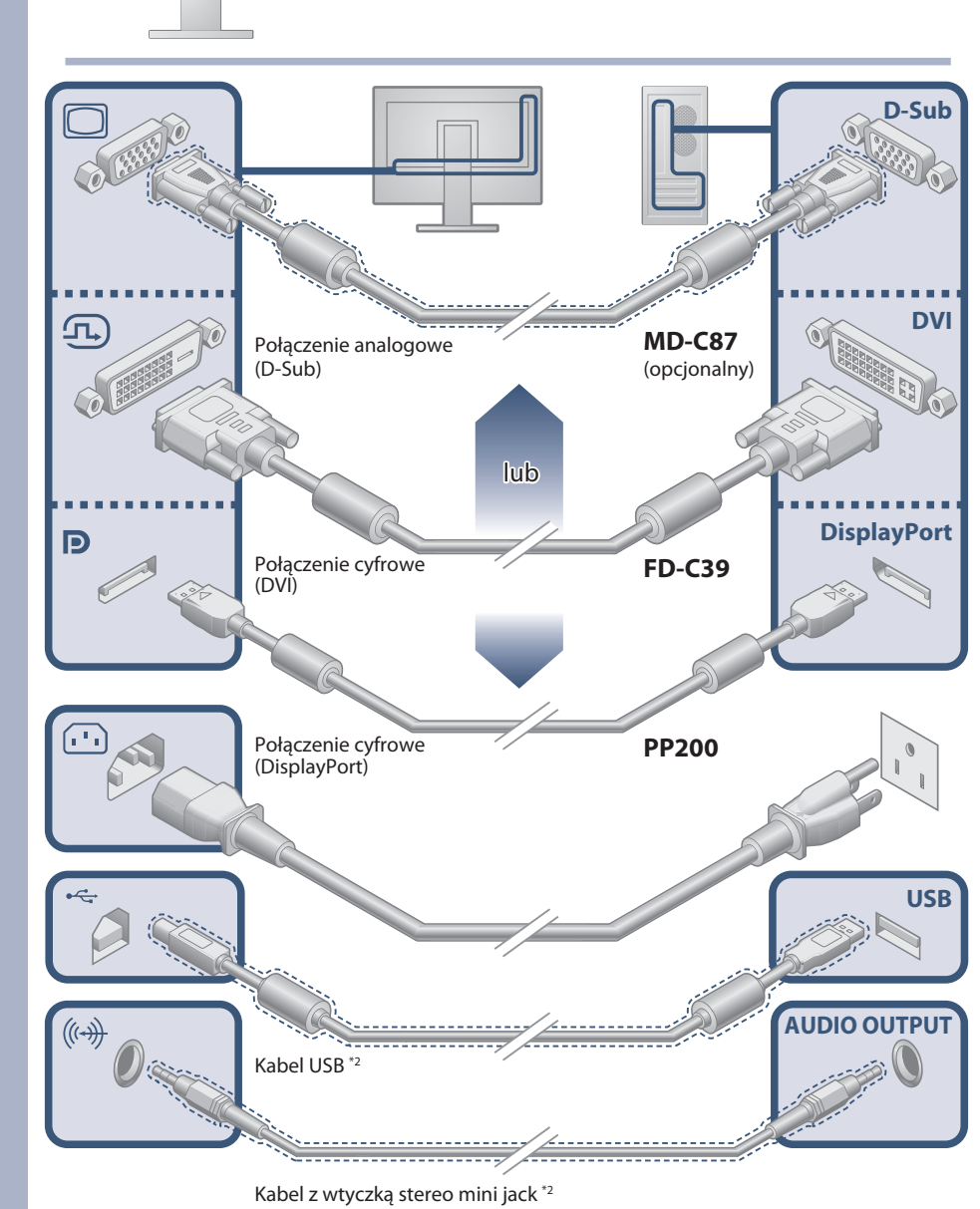

PRECAUTIONS (ŚRODKI OSTROŻNOŚCI) O.

 $\mathcal{D}_{\mathcal{A}}$ 

EIZO LCD Utility Disk

Kabel zasilania

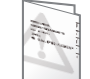

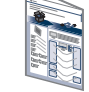

**PP200** Kabel sygnału cyfrowego (DisplayPort)

> Setup Guide (Podręcznik instalacji)

Uchwyt kabla\*1

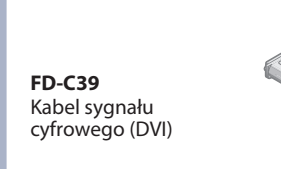

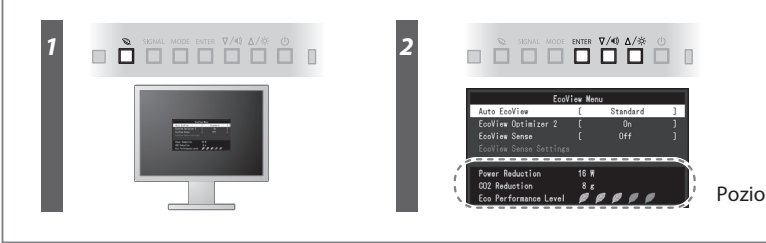

Poziom oszczędzania energii

Hinweis zur Ergonomie :<br>Dieser Monitor erfüllt die Anforderungen an die Ergonomie nach EK1-ITB2000 mit dem Videosignal,<br>Dieser Monitor erfüllt die Anforderungen an die Ergonomie nach EK1-ITB2000 mit dem Videosignal,<br>1920 ×

"Maschinenlärminformations-Verordnung 3. GPSGV:<br>Der höchste Schalldruckpegel beträgt 70 dB(A) oder weniger gemäss EN ISO 7779"

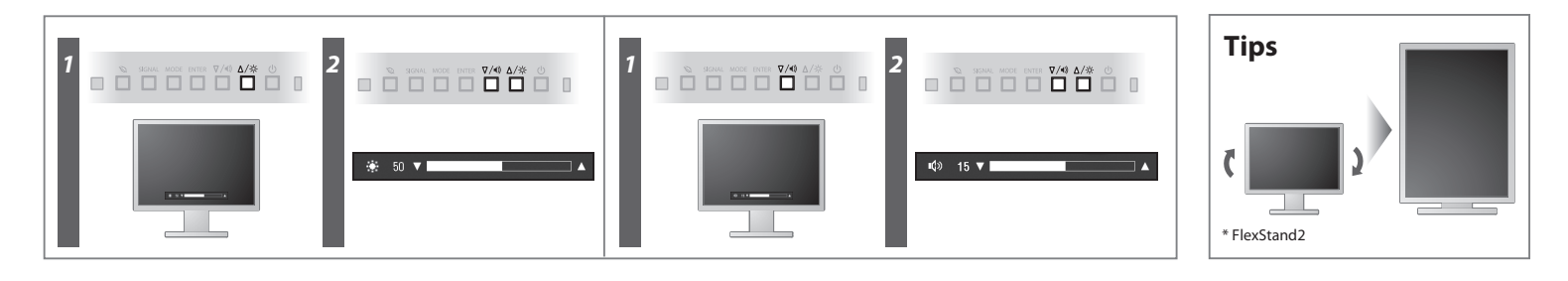

**Hinweise zur Auswahl des richtigen Schwenkarms für Ihren Monitor**<br>Dieser Monitor ist für Bildschirmarbeitsplätze vorgesehen. Wenn nicht der zum Standardzubehör<br>gehörigeSchwenkarm verwendet wird, muss statt dessen ein geei

- 
- Der Standfuß muß den nachfolgenden Anforderungen entsprechen:<br>
a) Der Standfuß muß eine ausreichende mechanische Stabilität zur Aufnahme des Gewichtes vom<br>
Bildschirmgerät und des spezifizierten Zubehörs besitzen. Das Gewi
- 
- 
- 
- min. nach hinten ≥ 5°). e) Der Standfuß muß die Möglichkeit zur Drehung des Bildschirmgerätes besitzen (max. ±180°). Der
- 
- maximale Kraftaufwand dafür muß weniger als 100 N betragen.<br>f) Der Standfuß muß in der Stellung verharen, in die er manuell bewegt wurde.<br>g) Der Standfuß muß in standfusses muß weniger als 20 Glanzeinheiten betragen (seide

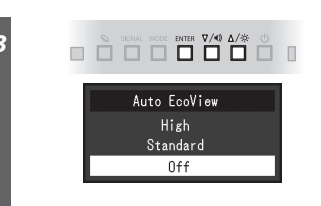

[Begrenzung des maximalen Schalldruckpegels am Ohr] Bildschirmgeräte: Größte Ausgangsspannung 150 mV

### **Auto EcoView**

Jaskrawość ekranu jest regulowana automatycznie w zależności od jasności otoczenia.

Monitor automatycznie reguluje jaskrawość ekranu w zależności od poziomu bieli sygnału wejściowego. Funkcja ta umożliwia zmniejszenie zużycia energii przy zachowaniu jaskrawości określonej przez sygnał wejściowy.

Jeśli na monitorze nie jest wyświetlany żaden obraz, nawet po wykonaniu poniższych czynności naprawczych, należy skontaktować się z lokalnym przedstawicielem firmy EIZO.

### **EcoView Optimizer 2**

Czujnik z przodu monitora wykrywa ruch osoby. Gdy osoba odejdzie od monitora, zostanie on automatycznie przełączony do trybu oszczędzania energii, a na ekranie nie będą wyświetlane żadne obrazy. Dlatego właśnie funkcja ta zmniejsza zużycie energii. Czułość i czas do uaktywnienia trybu oszczędzania energii można ustawić w zależności od środowiska użytkowania monitora oraz ruchu użytkownika.

### **EcoView Sense**

## **Problem braku obrazu**

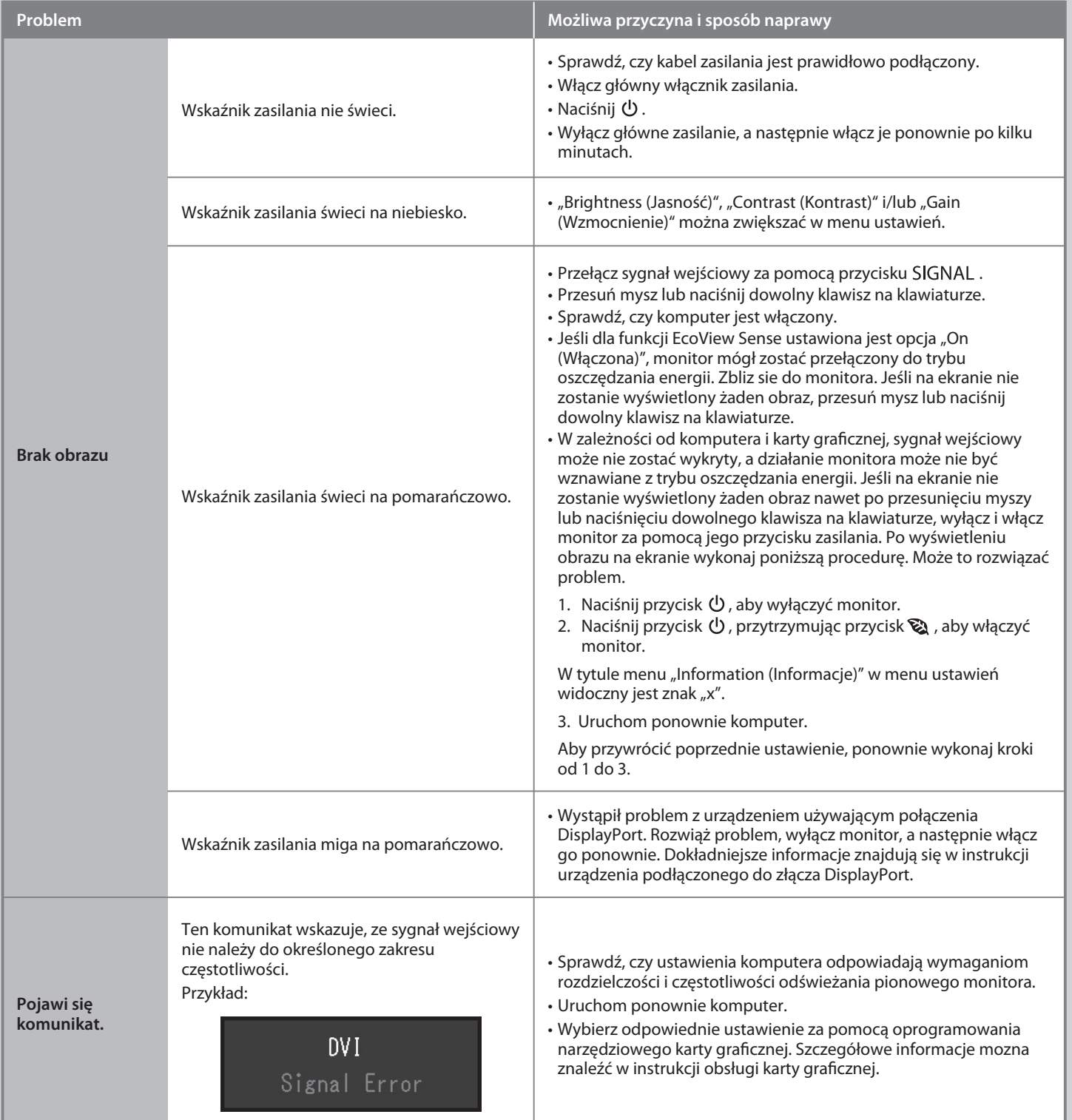